## VOTING WITH THE CLEARCAST™ TABULATOR

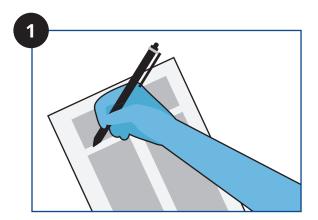

The voter marks their ballot.

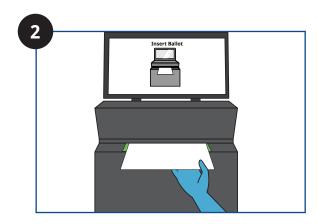

Voter places marked ballot into ClearCast scanner.

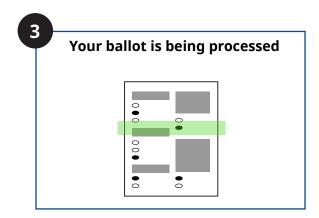

Voter waits for the tabulator to process ballot.

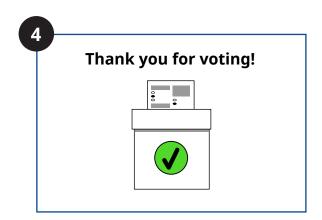

The tabulator either alerts voter that their ballot has been cast, or returns ballot to the voter (see next panel).

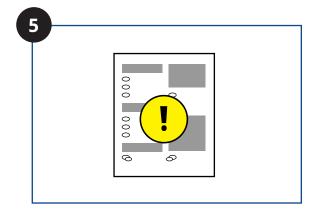

In the event a ballot is returned, the tabulator indicates the reason with an alert message (see pages 2 and 3 for examples of alert messages).

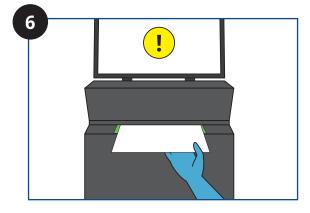

The voter chooses for the ballot to be returned for revision, or to submit as is.

## **RETURNED BALLOT ALERTS**

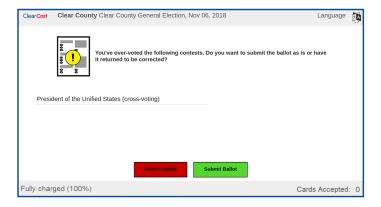

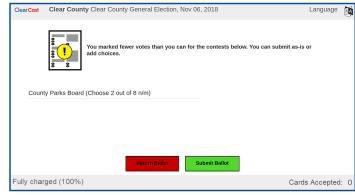

## Overvotes

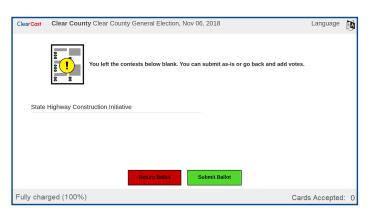

**Undervotes** 

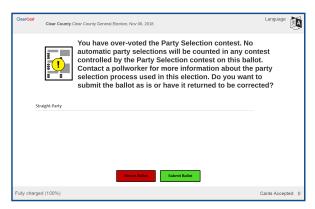

**Blank Contests** 

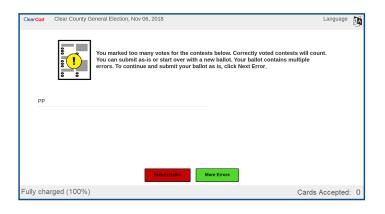

Straight-Party Overvotes

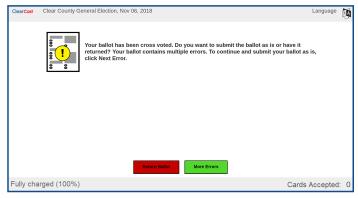

**Primary Preference Overvotes** 

**Primary Preference Crossover Votes** 

## **RETURNED BALLOT ALERTS (CONT)**

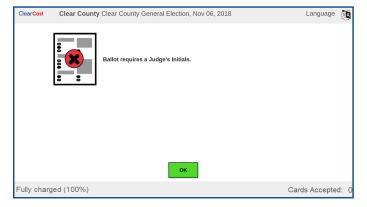

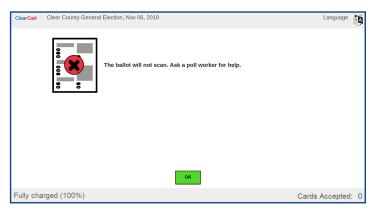

Missing Judge's Initials

Unreadable Ballot

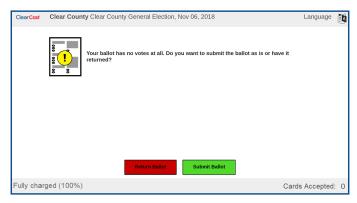

Blank Ballot